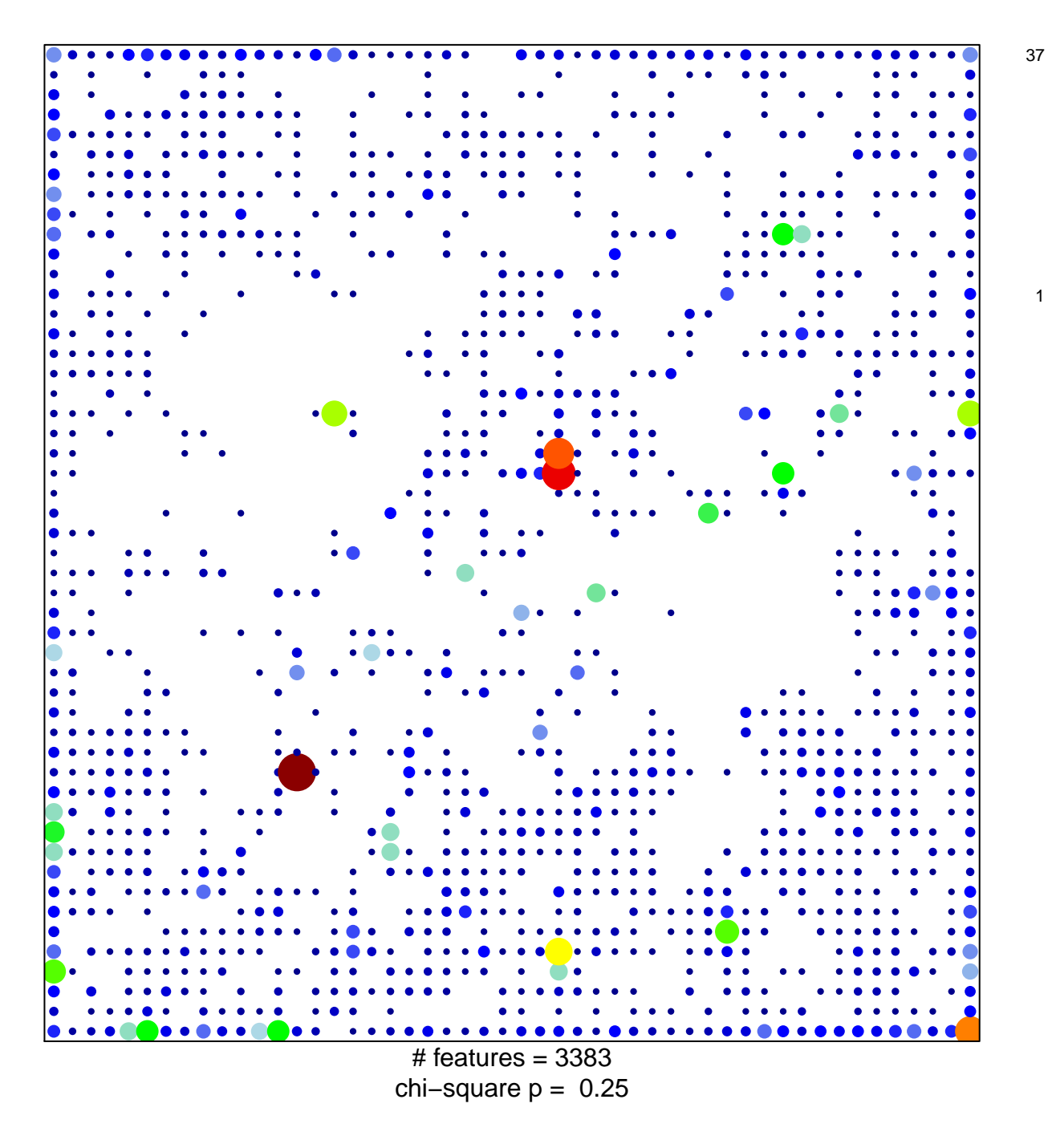

## EnhWk2\_Colon

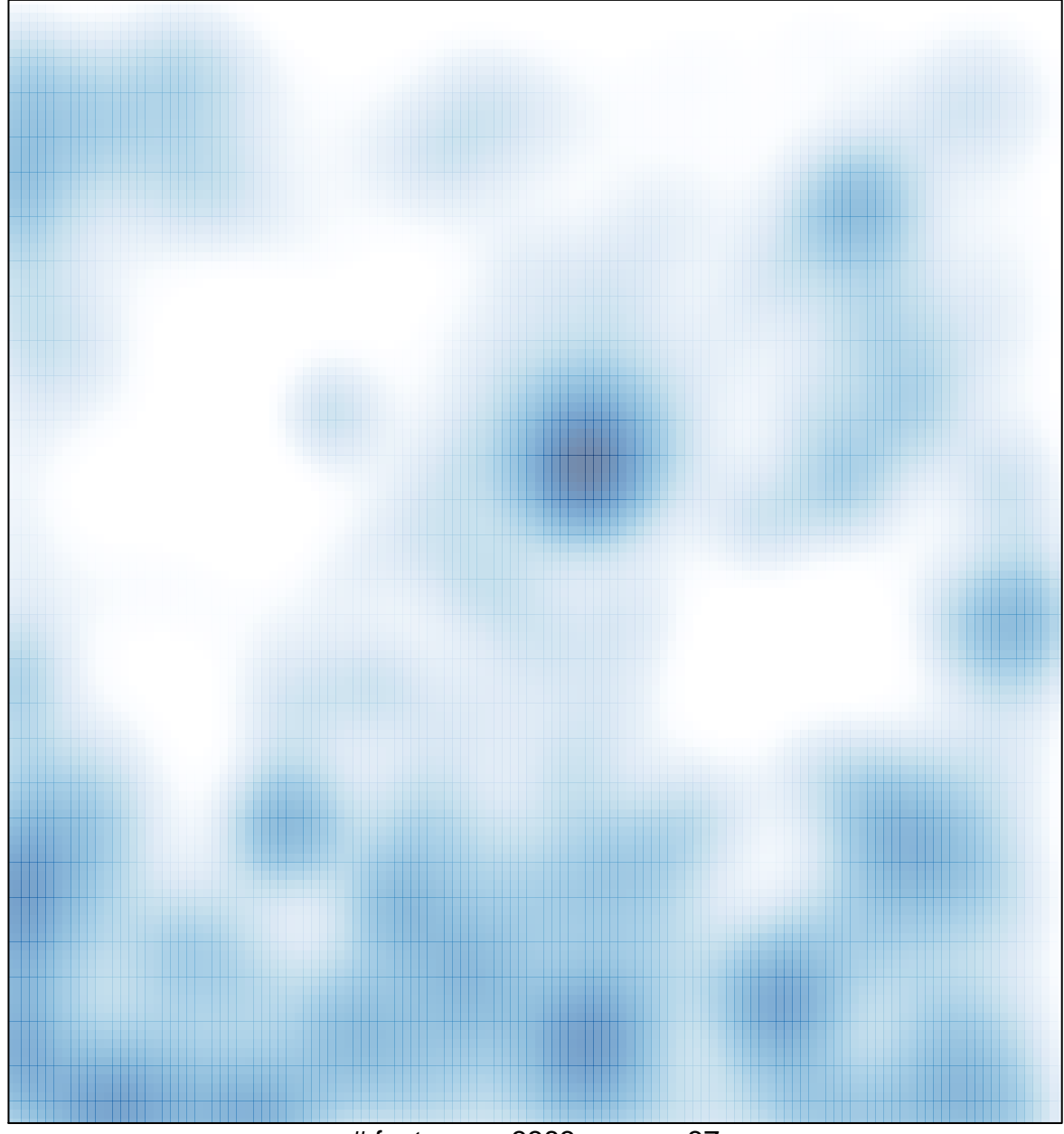

# features =  $3383$ , max =  $37$